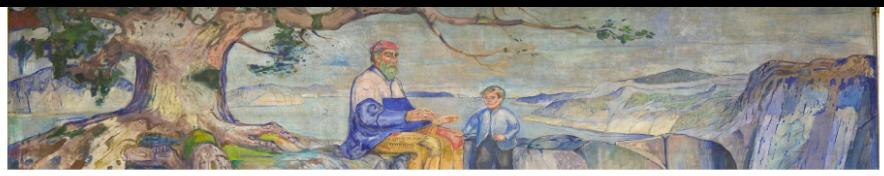

### UiO: University of Oslo

### Algebra

#### Helmer Aslaksen

Dept. of Teacher Education & Dept. of Mathematics University of Oslo

> [helmer.aslaksen@gmail.com](mailto:helmer.aslaksen@gmail.com) [www.math.nus.edu.sg/aslaksen/](http://www.math.nus.edu.sg/aslaksen/)

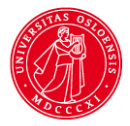

## UiO: University of Oslo<br>Roots of quadratic polynomials

#### UiO: University of Oslo Roots of quadratic polynomials

 $\blacktriangleright$  The roots,  $x_1$  and  $x_2$ , of a quadratic polynomial,  $ax^2 + bx + c$ , satisfy

$$
x_1 + x_2 = -\frac{b}{a}
$$
 and  $x_1x_2 = \frac{c}{a}$ .

**Since** 

$$
x_1 = \frac{-b + \sqrt{b^2 - 4ac}}{2a}
$$
 and  $x_1 = \frac{-b - \sqrt{b^2 - 4ac}}{2a}$ ,

we get

$$
x_1 + x_2 = \frac{-2b}{2a} = \frac{-2b}{2a} \text{ and}
$$

$$
x_1 x_2 = \frac{(-b)^2 - (\sqrt{b^2 - 4ac})^2}{4a^2} = \frac{4ac}{4a^2} = \frac{c}{a}.
$$

# UiO: University of Oslo<br>Rational roots of polynomial equations

#### UiO: University of Oslo Rational roots of polynomial equations

▶ If  $a_n x^n + a_{n-1} x^{n-1} \cdots + a_1 x + a_0 = 0$ , where  $a_i \in \mathbb{Z}$ , has a rational root  $p/q$ , where  $p, q \in \mathbb{Z}$  are relatively prime, then  $p \mid a_0$  and  $q \mid a_n$ . In particular, if  $a_n = 1$ , the root must be an integer.

#### UiO: University of Oslo Rational roots of polynomial equations

- ▶ If  $a_n x^n + a_{n-1} x^{n-1} \cdots + a_1 x + a_0 = 0$ , where  $a_i \in \mathbb{Z}$ , has a rational root  $p/q$ , where  $p, q \in \mathbb{Z}$  are relatively prime, then  $p \mid a_0$  and  $q \mid a_n$ . In particular, if  $a_n = 1$ , the root must be an integer.
- ▶ Proof: We have

$$
a_n(p/q)^n + a_{n-1}(p/q)^{n-1} \cdots + a_1p/q + a_0 = 0
$$
 so  

$$
a_n p^n + a_{n-1} p^{n-1} q \cdots + a_1 p q^{n-1} + a_0 q^n = 0.
$$

#### UiO: University of Oslo Rational roots of polynomial equations

- ▶ If  $a_n x^n + a_{n-1} x^{n-1} \cdots + a_1 x + a_0 = 0$ , where  $a_i \in \mathbb{Z}$ , has a rational root  $p/q$ , where  $p, q \in \mathbb{Z}$  are relatively prime, then  $p \mid a_0$  and  $q \mid a_n$ . In particular, if  $a_n = 1$ , the root must be an integer.
- ▶ Proof: We have

$$
a_n(p/q)^n + a_{n-1}(p/q)^{n-1} \cdots + a_1p/q + a_0 = 0
$$
 so  

$$
a_n p^n + a_{n-1} p^{n-1} q \cdots + a_1 p q^{n-1} + a_0 q^n = 0.
$$

 $\blacktriangleright$  This gives us

$$
a_0 q^n = p(-a_n p^{n-1} - a_{n-1} p^{n-2} q \cdots - a_1 q^{n-1})
$$
 and  

$$
a_n p^n = q(-a_{n-1} p^{n-1} \cdots - a_1 p q^{n-2} - a_0 q^{n-1}).
$$

This shows that  $\rho$  divides  $a_0 q^n$ , and since  $\rho$  and  $q$  are relatively prime, we must have  $p \mid a_0$ . It follows similarly that  $q \mid a_n$ .

 $\frac{a}{ax^2 + bx + c}$  and sliders 1

If you enter  $ax^2 + bx + c$  in GeoGebra, it will create sliders. Varying *c* just moves the graph up and down, but varying *a* and *b* makes the graph change in strange ways.

- If you enter  $ax^2 + bx + c$  in GeoGebra, it will create sliders. Varying *c* just moves the graph up and down, but varying *a* and *b* makes the graph change in strange ways.
- ▶ The extremum of the parabola occurs when *x* = −*b*/(2*a*). You can see this either using calculus, or just observing that if there are two real roots, then this is halfway between them. This is also the symmetry axis.

- If you enter  $ax^2 + bx + c$  in GeoGebra, it will create sliders. Varying *c* just moves the graph up and down, but varying *a* and *b* makes the graph change in strange ways.
- ▶ The extremum of the parabola occurs when *x* = −*b*/(2*a*). You can see this either using calculus, or just observing that if there are two real roots, then this is halfway between them. This is also the symmetry axis.
- ▶ Varying *b* makes the symmetry axis move left and right, in opposite direction to the motion of *b*, but the graph is also moving up and down.

- If you enter  $ax^2 + bx + c$  in GeoGebra, it will create sliders. Varying *c* just moves the graph up and down, but varying *a* and *b* makes the graph change in strange ways.
- ▶ The extremum of the parabola occurs when *x* = −*b*/(2*a*). You can see this either using calculus, or just observing that if there are two real roots, then this is halfway between them. This is also the symmetry axis.
- ▶ Varying *b* makes the symmetry axis move left and right, in opposite direction to the motion of *b*, but the graph is also moving up and down.
- ▶ Varying *a* makes the graph bend up or down from the line  $y = bx + c$ , which you get when  $a = 0$ , and increasing |a| makes the graph steeper. However, the graph is both moving up and down and left and right.

- If you enter  $ax^2 + bx + c$  in GeoGebra, it will create sliders. Varying *c* just moves the graph up and down, but varying *a* and *b* makes the graph change in strange ways.
- ▶ The extremum of the parabola occurs when *x* = −*b*/(2*a*). You can see this either using calculus, or just observing that if there are two real roots, then this is halfway between them. This is also the symmetry axis.
- ▶ Varying *b* makes the symmetry axis move left and right, in opposite direction to the motion of *b*, but the graph is also moving up and down.
- ▶ Varying *a* makes the graph bend up or down from the line  $y = bx + c$ , which you get when  $a = 0$ , and increasing |a| makes the graph steeper. However, the graph is both moving up and down and left and right.
- $\blacktriangleright$  When *a* goes to 0<sup> $\pm$ </sup>, the symmetry axis moves towards ∓∞, and when *a* goes to ∞, the symmetry axis moves towards the *y*-axis.

 $\frac{a}{ax^2 + bx + c}$  and sliders 7

## $ax^2 + bx + c$  and sliders 8

▶ The *y*-value of the extremum is

$$
a\left(\frac{-b}{2a}\right)^2 + b\frac{-b}{2a} + c = c + \frac{ab^2 - 2ab^2}{4a^2} = c - b^2/(4a).
$$

▶ The *y*-value of the extremum is

$$
a\left(\frac{-b}{2a}\right)^2 + b\frac{-b}{2a} + c = c + \frac{ab^2 - 2ab^2}{4a^2} = c - b^2/(4a).
$$

▶ We can write this as either  $c - a(-b/(2a))^2$  or *c* − *b*/2 (−*b*/(2*a*)), which shows that the extremum lies on the graph of the parabola  $y = c - ax^2$  when we vary *b* and on the graph of the line  $y = c + b/2x$  when we vary *a*.

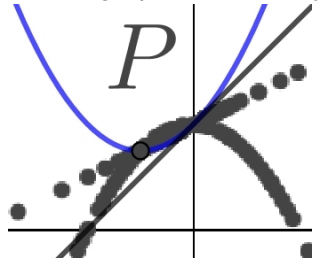

### $\frac{a}{ax^2 + bx + c}$  and sliders 10

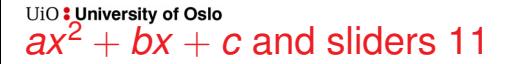

▶ Notice how the extremum jumps from ∞ to −∞ when *a* crosses 0, since we can think of the line as going through a point of infinity that links the two "ends" of the line.

### $a^2 + bx + c$  and sliders 12

- ▶ Notice how the extremum jumps from ∞ to −∞ when *a* crosses 0, since we can think of the line as going through a point of infinity that links the two "ends" of the line.
- ▶ Notice also that when we vary *a*, the extremum moves on a curve determined by *b* and *c*, while when we vary *b*, the extremum moves on a curve determined by *a* and *c*. This helps explain why we get a parabola in one case and a straight line in the other case.

### $ax^2 + bx + c$  and sliders 13

- ▶ Notice how the extremum jumps from ∞ to −∞ when *a* crosses 0, since we can think of the line as going through a point of infinity that links the two "ends" of the line.
- ▶ Notice also that when we vary *a*, the extremum moves on a curve determined by *b* and *c*, while when we vary *b*, the extremum moves on a curve determined by *a* and *c*. This helps explain why we get a parabola in one case and a straight line in the other case.
- ▶ When we vary *c*, the extremum moves on a curve determined by *b* and *c*, but since the *x*-coordinate is fixed, it is simply a vertical line.

### $ax^2 + bx + c$  and sliders 15

 $\triangleright$  Another way to see this is to observe that when  $x = -b/(2a)$ , then  $b = -2ax$ , so  $f(x) = ax^2 - (2ax)x + c = c - ax^2$ , as we saw above.

- $\triangleright$  Another way to see this is to observe that when  $x = -b/(2a)$ , then  $b = -2ax$ , so  $f(x) = ax^2 - (2ax)x + c = c - ax^2$ , as we saw above.
- ▶ We could also write  $a = -b/(2x)$ , so *f*(*x*) =  $-bx^2/(2x) + bx + c = b/2x + c$ , as we also saw above.

- $\triangleright$  Another way to see this is to observe that when  $x = -b/(2a)$ , then  $b = -2ax$ , so  $f(x) = ax^2 - (2ax)x + c = c - ax^2$ , as we saw above.
- ▶ We could also write  $a = -b/(2x)$ , so *f*(*x*) =  $-bx^2/(2x) + bx + c = b/2x + c$ , as we also saw above.
- ▶ This also helps explain why we get a parabola in one case and a straight line in the other case.

# UiO: University of Oslo<br>Alternative ways of parameterizing parabolas

- 
- 
- 
- 
- -
- - -

#### UiO: University of Oslo Alternative ways of parameterizing parabolas

 $\blacktriangleright$  By completing the square, you can also write  $ax^2 + bx + c$ as  $a(x+p)^2 + q$ . If you enter this in GeoGebra and move the sliders, everything is very simple. Varying *a* simply makes the graph point up or down, and changes the steepness, while varying *p* and *q* makes the graph shift horizontally and vertically.